# **İki Boyutlu Eliptik Tipi Diferansiyel Sınır Değer Problemleri İçin MathCAD Kullanılımı**

**Vahid Ferecov Rafet Akdeniz** 

Namık Kemal Üniversitesi, Çorlu Mühendislik Fakültesi Elektronik ve Haberleşme Mühendisliği Bölümü e-posta: {vferecov@[corlu.edu.tr](mailto:{vferecov@corlu.edu.tr), [akdeniz@corlu.edu.tr}](mailto:akdeniz@corlu.edu.tr)

## *Özetçe*

Günümüzde programlama paketlerinin mühendislikte kullanımı büyük önem taşımaktadır. MathCAD kullanılarak matematiksel fiziğin temelini oluşturan iki boyutlu eliptik tipi denklemlerin çözümü değerlendirilmiştir. Burada MathCAD paketindeki hazır *relax* ve *multigrid*  fonksiyonları kullanılarak iki boyutlu uzayda elektrik potansiyel yüzeyleri ve seviyelerinin şekli belirlenmiştir. Bununla beraber Poisson ve Laplace denklemlerinin çözümü için relaksiyon yöntemi kullanılmıştır. Çözümden elde edilen eğrilerin süreksiz olduğu gözlenmiş ve bu istenmeyen durum spline-interpolasyonu kullanılarak önlenmiştir. İnterpolasyon fonksiyonu elektrostatik alan şiddetinin hesaplanmasına ve kuvvet çizgilerinin belirlenmesine olanak sağlar. Bu işlemler yapıldığında elektrik potansiyel çizgilerinin sürekli olduğu gözlenmiştir.

## **1. Giriş**

Günümüzde Mathematica (Wolfram Research), Maple (Waterloo Maple), Matlab (The MathWorks), MathCAD (Mathsoft) gibi programlama paketleri çeşitli bilim dallarında sayısal problemlerin çözümünde kullanılmaktadır. Bu programlama sistemleri içerisinde MathCAD mühendislik problemlerinin sayısal çözümünde yaygın olarak kullanılır. MathCAD aşağıdaki özelliklere sahiptir:

- Her şey bilinen matematiksel notasyonlarla kullanılır. Bir eşitliği, işlemi veya grafiği göstermek için standart matematiksel bir yol varsa, MathCAD bunu kullanır.
- Basit ifadeler hemen klavye aracılığı ile yazılabilir. Bununla beraber MathCAD standart matematiksel işlemler için standart operatörler kullanır.
- Diğer programlama paketlerine göre MathCAD daha yalın komut setine sahiptir. Dolayısıyla, bu programla işlemlerin yapılması ve diyalog ortamı çözülen problemlerin iyice anlaşılmasına olanak sağlamaktadır.

 Burada matematiksel fiziğin temelini oluşturan hem teorik hem de pratikte geniş uygulama alanına sahip eliptik tipi denklemlerin çözümü için MathCAD 12 paketi kullanılarak incelenmiş ve iki boyutlu durum değerlendirilmiştir.

 Elektrostatik uygulamalarında bu problemler [1-3];

1. Bölgenin sınırlarında elektrik potansiyelinin

değerleri verildiğinde ve yüklerin yeri belirsiz olduğunda elektrik alan potansiyelinin dağılımının bulunması,

2. Yüklerin uzayda dağılımı verildiğinde oluşan elektrik alan dağılımının bulunmasıdır.

# **2. İki boyutlu eliptik diferansiyel denklemlerin** *Relax (a,b,c,d,e,f,u,r)* **Fonksiyonu ile Çözümü**

MathCad'deki *relax(a,b,c,d,e,f,u,r)* hazır fonksiyonu iki boyutlu eliptik tipi diferansiyel denklemlerin sayısal çözümünü gerçekleştirir.

İkinci dereceden eliptik diferansiyel denklemin genel şekli [4, 5];

$$
A\frac{\partial^2 u}{\partial x^2} + 2B\frac{\partial^2 u}{\partial x \partial y} + C\frac{\partial^2 u}{\partial y^2} + D\frac{\partial u}{\partial x} + E\frac{\partial u}{\partial y} + Gu = F(x, y) \qquad AC - B^2 > 0
$$
\n(1)

biçimindedir. Bu denklem sonlu farklar kullanılarak aşağıdaki şekle dönüştürülür.

$$
a_i \mu_{i+1,j} + b_i \mu_{i-1,j} + c_i \mu_{i,j+1}
$$
  
+
$$
d_i \mu_{i,j-1} + e_i \mu_{i,j} = f_{i,j}
$$
 (2)

 Relaksiyon yönteminde eğer kaynak mevcut değilse (Laplace denklemi), verilen  $k+1$  adımında denenen düğümde fonksiyonun değeri komşu düğümde bir önceki k. adımında fonksiyonun ortalama değeri gibi belirlenir.

$$
u_{i,j}^{k+1} = \frac{1}{4} \left( u_{i \to j}^k + u_{i \to j}^k + u_{i,j \to i}^k + u_{i,j \to i}^k \right) (3)
$$

Kaynak mevcut olduğunda sonlu fark şeması (Poisson denklemi) aşağıdaki şekli alır.

$$
u_{i,j}^{k+1} = \frac{1}{4} \left( u_{i,j}^k + u_{i,j}^k + u_{i,j}^k + u_{i,j+1}^k \right) - \frac{h^2}{4} f_{i,j} \tag{4}
$$

 Relaksiyon yöntemi, iki boyutlu durumda maksimum olası  $r = h^2/4$  adımlı

fark şemasını kullanarak oldukça yavaş bir şekilde yakınsamaktadır. Bu yöntemde tüm düğüm noktalarında fonksiyonun değerleri ve sınır koşulları belli olmalıdır.  $relax(a,b,c,d,e,f,u,r)$  fonksiyonunda; **a**, **b**, **c**, **d** ve **e** değişkenleri diferansiyel denklemin katsayılarını belirleyen aynı boyutlu kare matrisler,*f* karenin her bir iç noktasında ikinci taraf fonksiyonunun değerlerini belirleyen kare matris, **u** bölgenin iç noktalarındaki ve sınırdaki yaklaşık değerleri belirleyen kare matris, **r** relaksiyon prosesi düzenleyen parametredir [6, 7]. Buradaki *r* değeri, 0 ile 1 arasında değişebilir ve problemin detaylarına bağımlıdır.

 Örnek olarak Poisson denklemi incelenirse.

> $n = 2^4$  $i=0$  n  $i=0..n$

 Poisson denkleminin ikinci tarafı iki nokta yükten oluşturulur:

$$
f_{i,j} = 0
$$
  $f_{\oint, \delta} = 12$   $f_{40,8} = -12$   
\n $relax(a,b,c,d,e,f,u,r)$  fonksiyonunun

parametreleri belirlenir:

$$
a_{i,j}:=1\qquad b:=a\qquad c:=a\qquad d:=a\qquad e:=-4\cdot a
$$

 Sınır koşulları ve başlangıç yaklaşık değerler belirlenir:

$$
u_{i,j} := 0 \t u_{i,0} := 1 \t u_{i,n} := -1
$$
  

$$
u_{i,0} := 1 - 2 \cdot \frac{j}{n} \t u_{i,j} := 1 - 2 \cdot \frac{j}{n}
$$

Çözüm bulunur.

 $Z = \text{relax}(a, b, c, d, e, f, u, 0.9)$ 

 Çalışma sayfasındaki **Graf** butonu kullanılarak elektrostatik alanının potansiyel yüzeyi (Şekil 1) ve eş potansiyelli seviyeler (Şekil 2) çizilir.

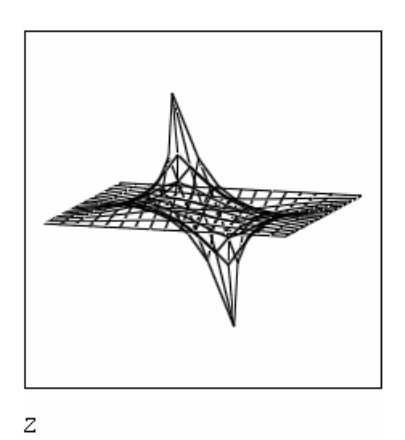

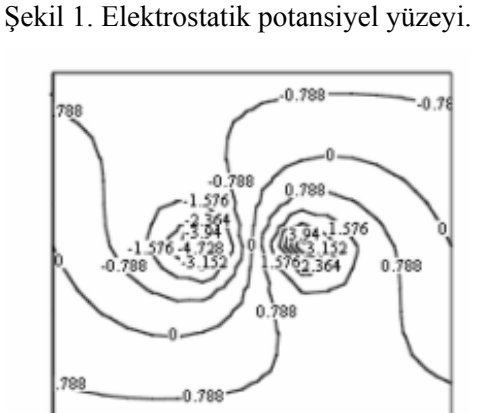

 $\overline{z}$ 

Şekil 2. Eşpotansiyelli seviyeler.

#### **3. Poisson Denkleminin Çözümü**

Bu çalışmada iki boyutlu  $\frac{d^2u}{dx^2} + \frac{\partial^2u}{\partial y^2} = f(x, y)$  $\frac{\partial^2 u}{\partial x^2} + \frac{\partial^2 u}{\partial y^2} =$  $\partial x^2$  ∂ Poisson denkleminin

çözümü yapılmıştır (Program 1).

Burada; **N** fonksiyonun değerlerinin hesaplandığı noktaların sayısını, Ω relaksiyon prosesini düzenleyen parametreyi, *N Iter* \_ iterasyon sayısını,  $\phi$  iç düğümlerde başlangıç yaklaşımı ve sınırlarda potansiyelin değerini belirleyen kare matrisi ve **f** ise yükün dağılımını belirleyen fonksiyondur.

 Bu program, sınırdaki belli potansiyeli  $(u(x, 0) = u(x, 1) = 0$ ,  $u(0, y) = u(1, y) = 0$ ) kare bölge  $(0 \le x \le 1 cm, 0 \le y \le 1 cm)$  için

kontrol edilir. Bölgenin içinde bir kare hücrenin

$$
(0.4 \le x \le 0.6 \, \text{cm}, \, 0.4 \le y \le 0.6 \, \text{cm})
$$
olduğu

ve bu hücrede yüklerin  $\rho = 600 \text{ C}/ \text{ cm}^2$ yoğunluğu ile düzgün olarak dağıldığını varsayımı ile söz konusu sınır değer probleminin çözümü için aşağıdaki sıra ile işlemler yapılır.

1. Program 1'deki program çalışma sayfasına yazılır.

2. Ağın düğüm noktaları ve sınır koşulları belirlenir:

N = 16   
i = 0.. N   
j = 0.. N  
kx = 1.. N - 1   

$$
\phi_{i,0} = 0
$$
  $\phi_{i,N} = 0$   
 $\phi_{0,j} = 0$   $\phi_{N,j} = 0$   
 $\phi_{kx,ky} = 10$ 

3. Hücrede yüklerin dağılımını ifade eden fonksiyon tanımlanır:

$$
f(x,y) := \begin{cases} 600 & \text{if } (0.4 \leq x \leq 0.6) \cdot (0.4 \leq y \leq 0.6) \\ 0 & \text{otherwise} \end{cases}
$$

4. Relaksiyon prosesini düzenleyen parametre belirlenir:  $\Omega = 1.2$ 

5. Başlangıç yaklaşık değer ve iterasyon sayısı belirlenir:

$$
N\ \text{Iter}:=100\qquad \qquad k:=0\ldots N\ \text{Iter}
$$

6. Elektrostatik potansiyelin hesabı yapılır:

$$
B_k := iter(N, \Omega, k, \phi, f)_k
$$

7. İterasyon sayısı 100 kabul edilerek eşpotansiyelli seviyelerin haritası çizilir. Bunun için *Graph* butonundaki *Contour Plot* seçeneği kullanılır.

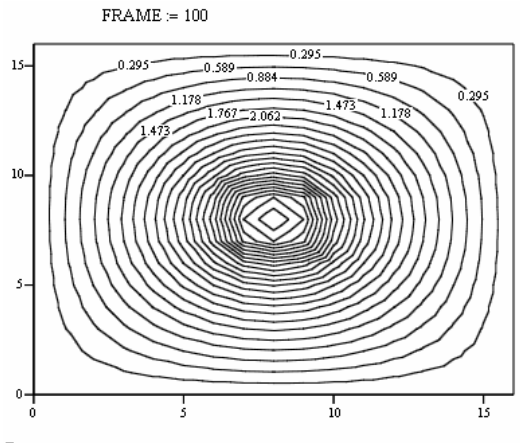

 $B_{\rm FRAME}$ 

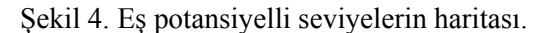

İterasyon sayısı 100 için eşpotansiyelli seviyelerin ve yüzeylerin haritaları sırasıyla Şekil 4 ve Şekil 5'de gösterilmiştir. İterasyon sayısına göre değişim dinamiğini açık bir şekilde izlemek için her iterasyona göre haritanın çizilmesi gerekmektedir. Bunu değişiminin görüntülenmesi için animasyon klipinin yapılması gerekir.

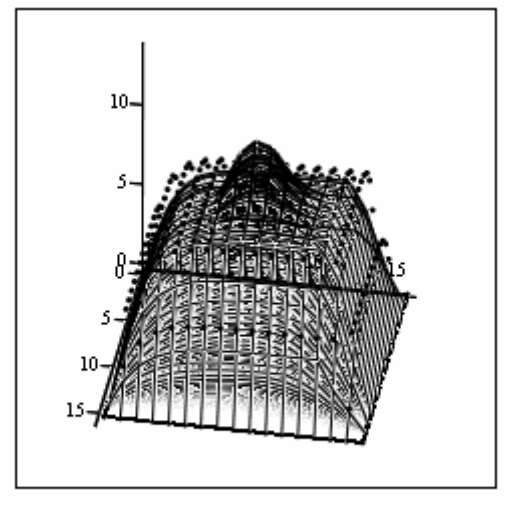

 $\overline{B}$ 

Şekil 5. Eşpotansiyelli yüzeyler

### **4. Laplace Denkleminin Çözümü**

İki boyutlu Laplace denklemi Poisson denkleminde  $f(x, y) = 0$  olduğu duruma denktir:

$$
\frac{\partial^2 u}{\partial x^2} + \frac{\partial^2 u}{\partial y^2} = 0
$$
 (5)

 Bu denklem de Program 1'deki programla çözülebilir. Örnek olarak, sınırlarda potansiyeli belli olan  $(u(x, 0) = u(x, 1) = 12V, u(0, y) = u(1, y) = 6V$ kare bölgede  $(0 \le x \le 1 cm, 0 \le y \le 1 cm)$ çözümü bulalım. Kare bölgenin  $17 \times 17$ ağdan oluştuğu varsayılsın. Burada sınır değerleri ve diğer değerler dikkate alınarak Laplace denklemi çözülür.

$$
N := 16 \t i := 0.. N \t j := 0.. N
$$
  
\n
$$
kx := 1.. N - 1 \t ky := 1.. N - 1
$$
  
\n
$$
\phi_{i,0} := 12 \t \phi_{i,N} := 12 \t \phi_{i,1} := 6 \t \phi_{i,N,j} := 6
$$
  
\n
$$
\phi_{kx,ky} := 14 \t \Omega := 1.2
$$
  
\n
$$
f(x,y) := 0
$$
  
\n
$$
N\text{ Here} := 100 \t k := 0.. N\text{ Here}
$$
  
\n
$$
B_k := iter(N, \Omega, k, \phi, f)_k
$$

Şekil 6'dan görüldüğü gibi haritadaki eşpotansiyelli seviyeler sürekli çizgiler değildir. Eşpotansiyelli çizgilerde oluşan bu süreksizlikler elektrostatik alanın şiddetini ifade eden  $\vec{\nabla}\phi(x, y)$  türevinde süreksizliğin olduğunu gösterir. Diğer yandan, Laplace denklemini sağlayan  $\phi(x, y)$  fonksiyonunun sürekli olduğu bellidir [1]. Sayısal hesapta ortaya çıkan bu istenmeyen durum koordinat ağının (veri noktalarının büyük olmasına bağlıdır.) adımının büyük olması ile bağlıdır. Bu yetersizliği aşmak için spline-iterpolasyonu kullanılmıştır.

#### **5. Spline-interpolasyonu**

İnterpolasyon var olan veri noktaları arasında

tahminde bulunarak değerler tahmin etme yöntemidir [2]. Burada kullanılan Spline– interpolasyon işleminde üç komşu nokta alınarak kübik polinom bu noktalardan geçecek biçimde bir eğri uydurur. İki değişkene bağlı Spline-interpolasyon işlemini yapacak programı inceleyelim. Bu fonksiyon Laplace ve Poisson denklemlerinin çözümü için kullanıldığından yukarıda kullanılan işaretlemeler aynı tutulur.

1. Dikdörtgen ağın düğüm noktalarının koordinatları belirlenir:

$$
X2_i := \frac{i}{N} \qquad Y2_i := \frac{i}{N}
$$

2. Dikdörtgen ağın köşegeninde yerleşen düğüm noktalarını belirleyen *n*× 2 mertebeden matris yaratılır:

 $Mxy = augment(X2, Y2)$ 

3. *n*× 2 mertebeden *Mz* matrisi yaratılır: Bu matrisin  $Mz_{ii}$  elemanı  $(x, y)$  noktalarının koordinatlarını belirtir.

$$
x_i := Mxy_{i,0} \t y_j := Mxy_{j,1}
$$
  

$$
Mz := B_{Ni} \t n := rows(Mz)
$$

4. *Mxy, Mz* ile belirtilen düğümlerde spline fonksiyonunun katsayılar vektörü hesaplanır:

$$
S \coloneqq \text{cspline}(\text{Mxy}, \text{Mz})
$$

5. İnterpolasyon fonksiyonu tanımlanır:

$$
\mathrm{fit}(x,y) \coloneqq \mathrm{int} \mathrm{erp}\!\!\left[S, \mathrm{M} xy, \mathrm{M} z, \begin{pmatrix} x \\ y \end{pmatrix}\right]
$$

6. İnterpolasyon değerlerinin hesaplanacağı düğüm noktalarının koordinatları belirlenir:

> $x2 := Mxy_{n-1,0}$  $x1 := Mxy_{0,0}$  $y1 := Mxy_{0,1}$  $y2 = Mxy_{n-1-1}$  $Nx = 5 \cdot n$  $Ny = 5 \cdot n$  $i2 := 0.$  Nx - 1  $j2 := 0.$  Ny - 1

$$
X_{i2} := x1 + \frac{x2 - x1}{Nx} \cdot i2 \qquad Y_{j2} := y1 + \frac{y2 - y1}{Ny} \cdot j2
$$

7. Koordinat ağının düğümlerinde iterpolasyon fonksiyonunun değerleri hesaplanır:

$$
\texttt{FIT}_{i2, j2} = \texttt{fit}(X_{i2}, Y_{j2})
$$

8. Eşpotansiyelli seviyelerin haritası çizilir (Şekil 6).

Sekil 6 ve Sekil 7'deki haritalar karşılaştırıldığında spine-interpolasyon işleminin eşpotansiyelli seviyelerin haritasındaki süreksizliğin ortadan kalktığı görülür. Bununla beraber iterpolasyon fonksiyonu elektrostatik alanın şiddetinin hesaplanmasına ve alanın kuvvet çizgilerinin haritasının çizilmesine olanak sağlamaktadır.

$$
\text{FRAME} \coloneqq 100
$$

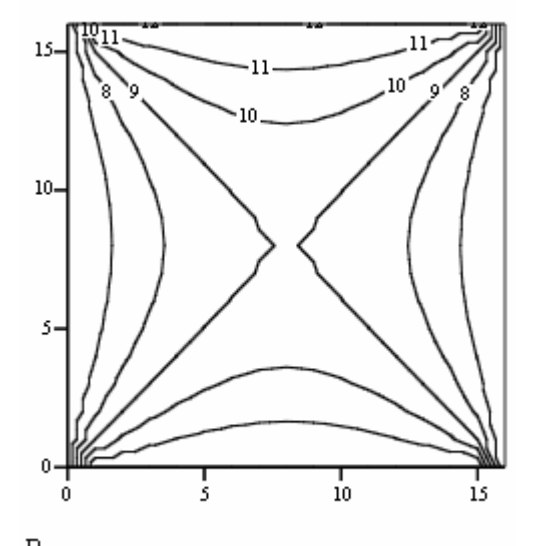

## $B_{\rm FRAME}$

Şekil 6. Eşpotansiyelli seviyelerin haritası.

9. Elektrostatik alan vektörünü döndüren fonksiyon yaratılır (Program 2).

10. Elektrostatik alanın hesaplanacağı düğümlerinin koordinat ağı belirlenir:

$$
M1x := 2 \cdot n \qquad \qquad My := 2 \cdot n
$$
  

$$
i3 := 0... N1x - 1 \qquad \qquad j3 := 0... N1y - 1
$$

$$
X4_{i3}:=x1+\frac{x2-x1}{N1x}\cdot i3-Y4_{j3}:=y1+\frac{y2-y1}{N1y}\cdot j3
$$

11. Elektrostatik alanın şiddeti hesaplanır:

 $B2 = Vektor(X4, Y4, fit)$ 

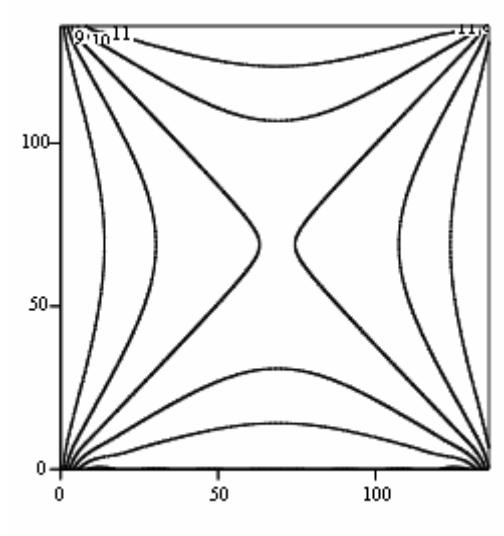

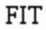

Şekil 7. Eşpotansiyelli seviyelerin haritası

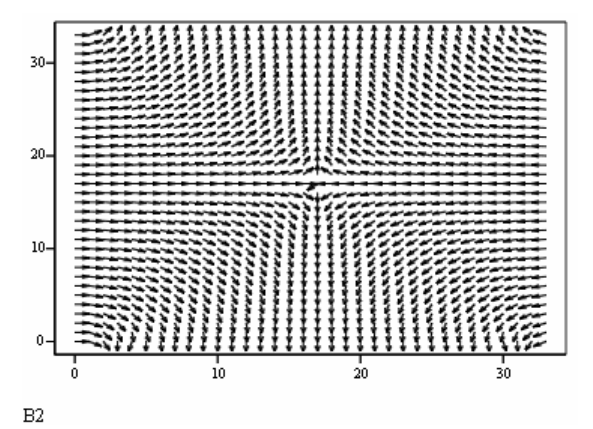

Şekil 9. Elektrostatik alan vektörünün dağılımı

### **6. Sonuç**

Bu çalışmada, belirli yüke sahip cisimlerin oluşturduğu potansiyelin ve elektrik kuvvet çizgilerinin uzayda dağılımı incelenmiştir. Çözümden elde edilen dağılım eğrilerinde oluşan süreksizliği önlemek için MatCAD'in hazır fonksiyonları yetersiz kalmaktadır, bu süreksizlik yapılan ek programla giderilmiştir. Bu yöntem iki boyutlu tüm eliptik diferansiyel denklemlerin çözümü için kullanılabilir.

### **7. Kaynakça**

- [1] İ. E. Tamm, Osnovı teorii elektrichestvo. M, Nauka, 1976.
- [2] V. Ferecov, R. Akdeniz, Matcad ile Sayısal Analiz, Güncel Yayıncılık, İstanbul, 2006
- [3] R. P. Federenko, vvedenie v vıchislitelhuyu fiziku, M, MFTİ, 1994.
- [4] W. E. Schiesser, The Numerical Method of Lines: Integration of Partial Differential Equations, Academic Pres, 1991.
- [5] A. A. Samarskiy, E. S. Nikolaev, Metodı resheniya setochnıx uravneniy, M, Nauka, 1978.
- [6] www. Exponenta. ru
- [7 ] www. Mathcad. com

Program 1. Poisson ve Laplace denklemlerinin çözümü için program

$$
\begin{aligned} \text{iter}(N,\Omega,N\_Iter,\varphi,\vec{r}) & := & \left\|\mathbf{h} \leftarrow \frac{1}{N} \right\| \\ & \text{for} \quad j \in \mathbb{0..N} \\ & \left\|\begin{array}{l} y \leftarrow j \cdot h \\ \text{for} \quad i \in \mathbb{0..N} \\ \begin{array}{l} x \leftarrow i \cdot h \\ p_{i,j} \leftarrow f(x,y) \end{array}\right. \\ & \text{for} \quad k \in \mathbb{0..N\_Iter} \\ & \text{for} \quad j \in 1..N-1 \\ & \text{for} \quad i \in 1..N-1 \\ & \text{for} \quad i \in 1..N-1 \\ & \varphi_{i,j} \leftarrow (1-\Omega) \cdot \varphi_{i,j} + \frac{\Omega}{4} \left(\varphi_{i+1,j} + \varphi_{i-1,j} + \varphi_{i,j+1} + h^2 \cdot \rho_{i,j}\right) \right. \\ & \left. \right. \right) \\ & D_k \leftarrow \varphi \end{aligned} \right.
$$

Program 2. Elektrostatik alan vektörünün hesap programı

$$
\begin{aligned} Vektor(X,Y,f)&:=\begin{bmatrix} \Delta x\leftarrow \frac{max(X)-min(X)}{100} \\ \Delta y\leftarrow \frac{max(Y)-min(Y)}{100} \\ \text{for } i\in 0..\text{ rows}(X)-1 \\ \text{for } j\in 0..\text{ rows}(Y)-1 \\ \begin{bmatrix} f\left(X_{i}+\Delta x,Y_{j}\right)-f\left(X_{i}-\Delta x,Y_{j}\right) \\ \vdots \\ f\left(X_{i}+\Delta x,Y_{j}\right)-f\left(X_{i}-\Delta y,Y_{j}\right) \\ \vdots \\ f\left(X_{i},Y_{j}+\Delta y\right)-f\left(X_{i},Y_{j}-\Delta y\right) \\ \vdots \\ f\left(X_{i},j\right) &\leftarrow \frac{Ex_{i,j}+i\cdot Ey_{i,j}}{2\cdot \Delta y} \\ \end{bmatrix} \end{aligned}
$$